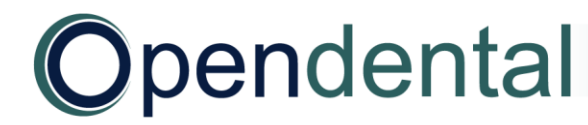

## **After a Final Conversion Checklist**

Use this checklist as a guide to help you complete setup and cleanup steps after a final conversion. For help addressing HIPAA security requirements, see [Security Issues.](http://opendental.com/manual/securityoverview.html)

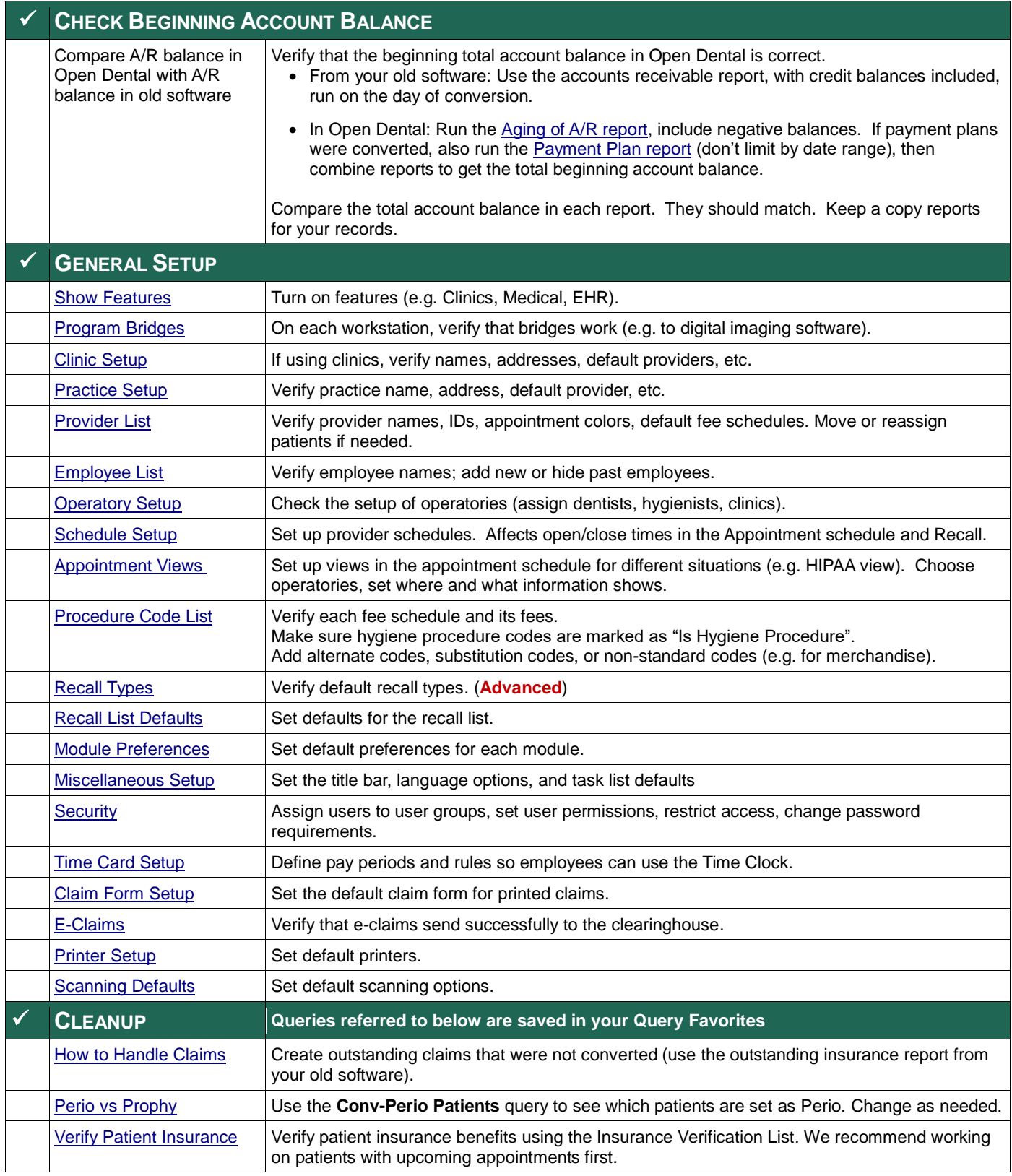

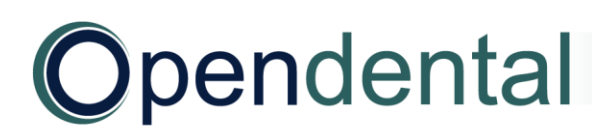

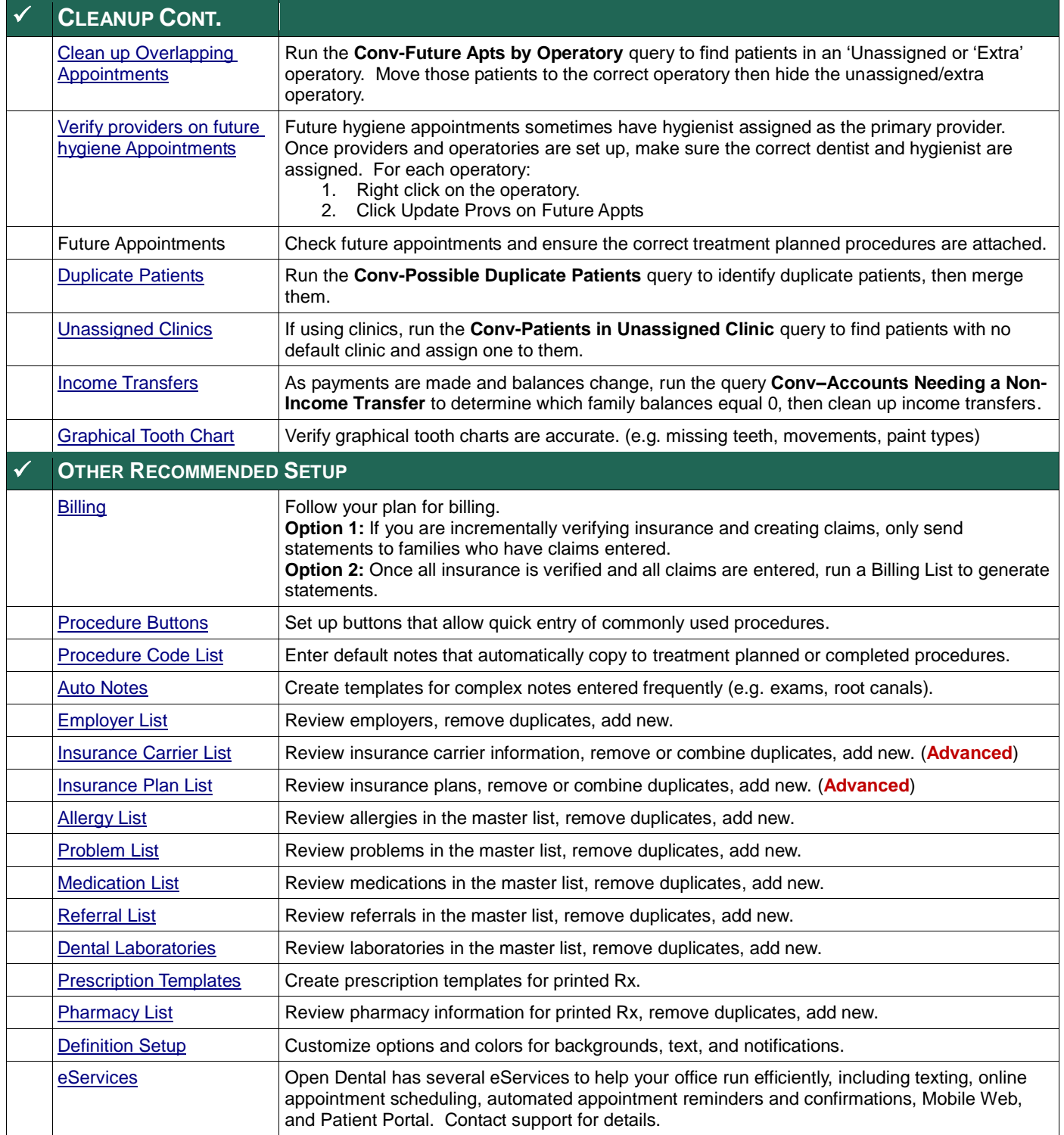

(**Advanced**) We recommend contacting Open Dental support for assistance with changes to advanced features.

Open Dental offers many resources to help you continue learning about Open Dental and its many capabilities. See Open Dental – [Learning Resources.](http://www.opendental.com/manual/training.html)